## **EB200 Handbuch** Anhang C **Anhang C (Funktionen und Befehle)**

## **Funktionen von Fernsteuerung und Handbedienung**

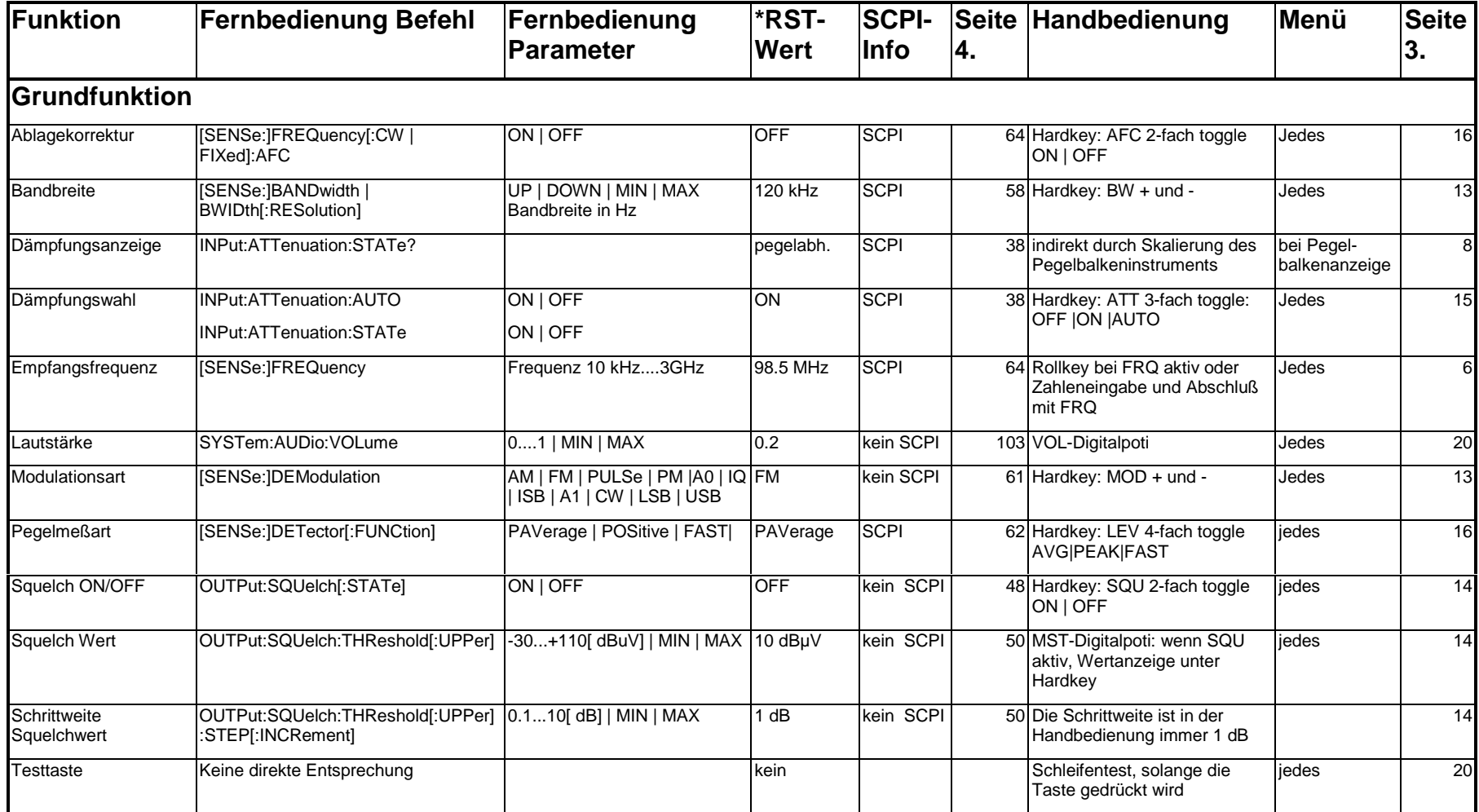

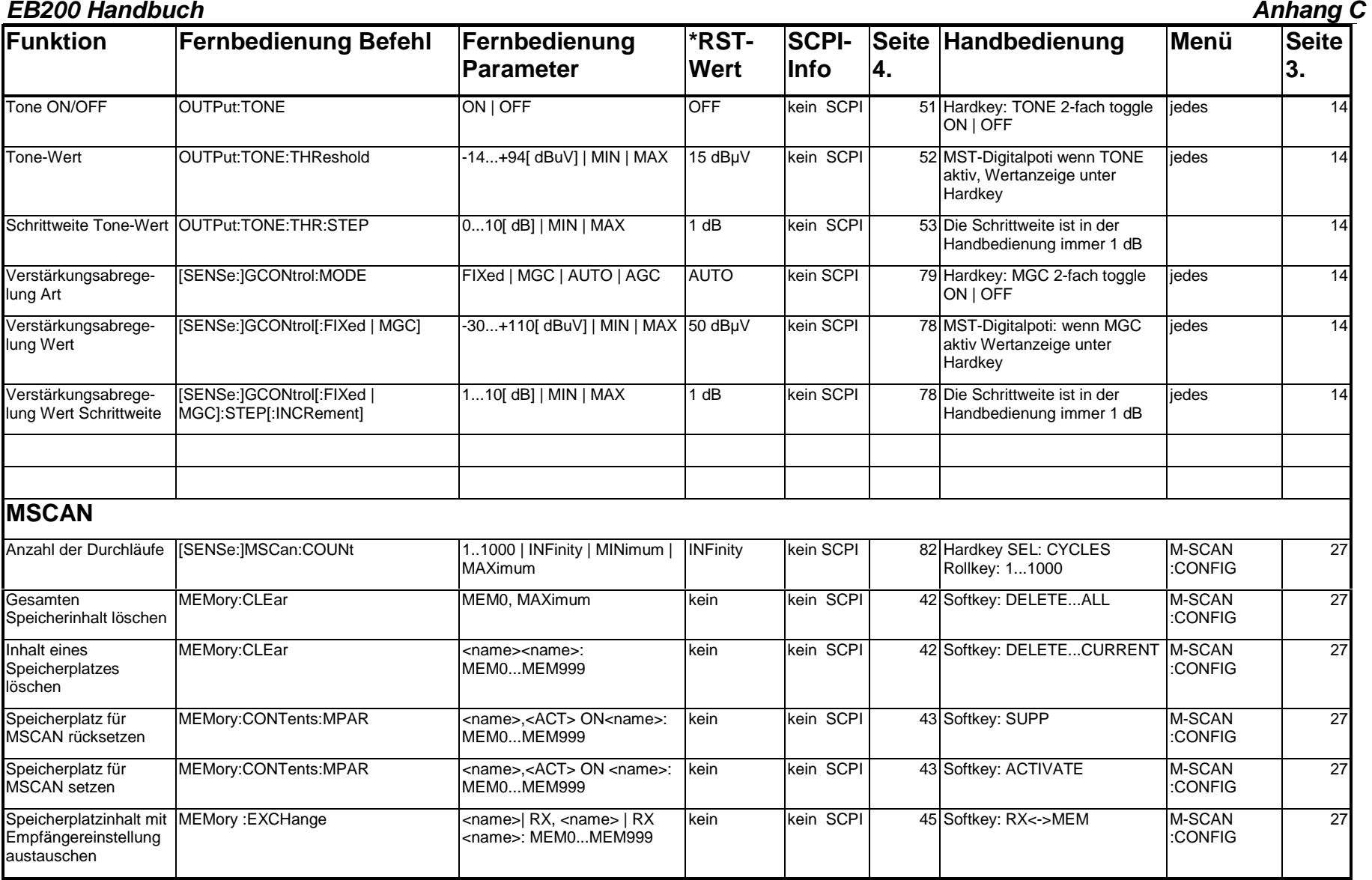

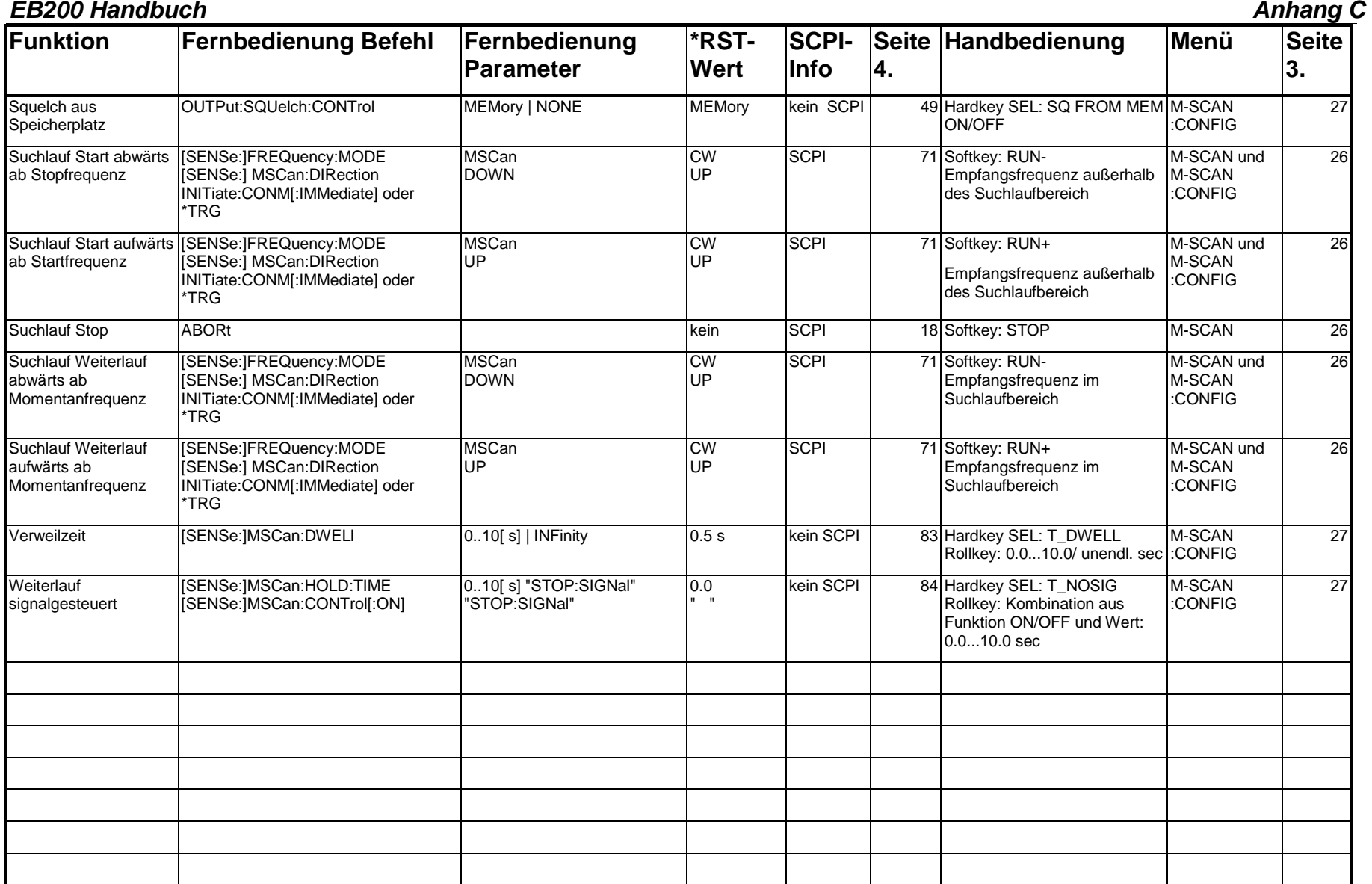

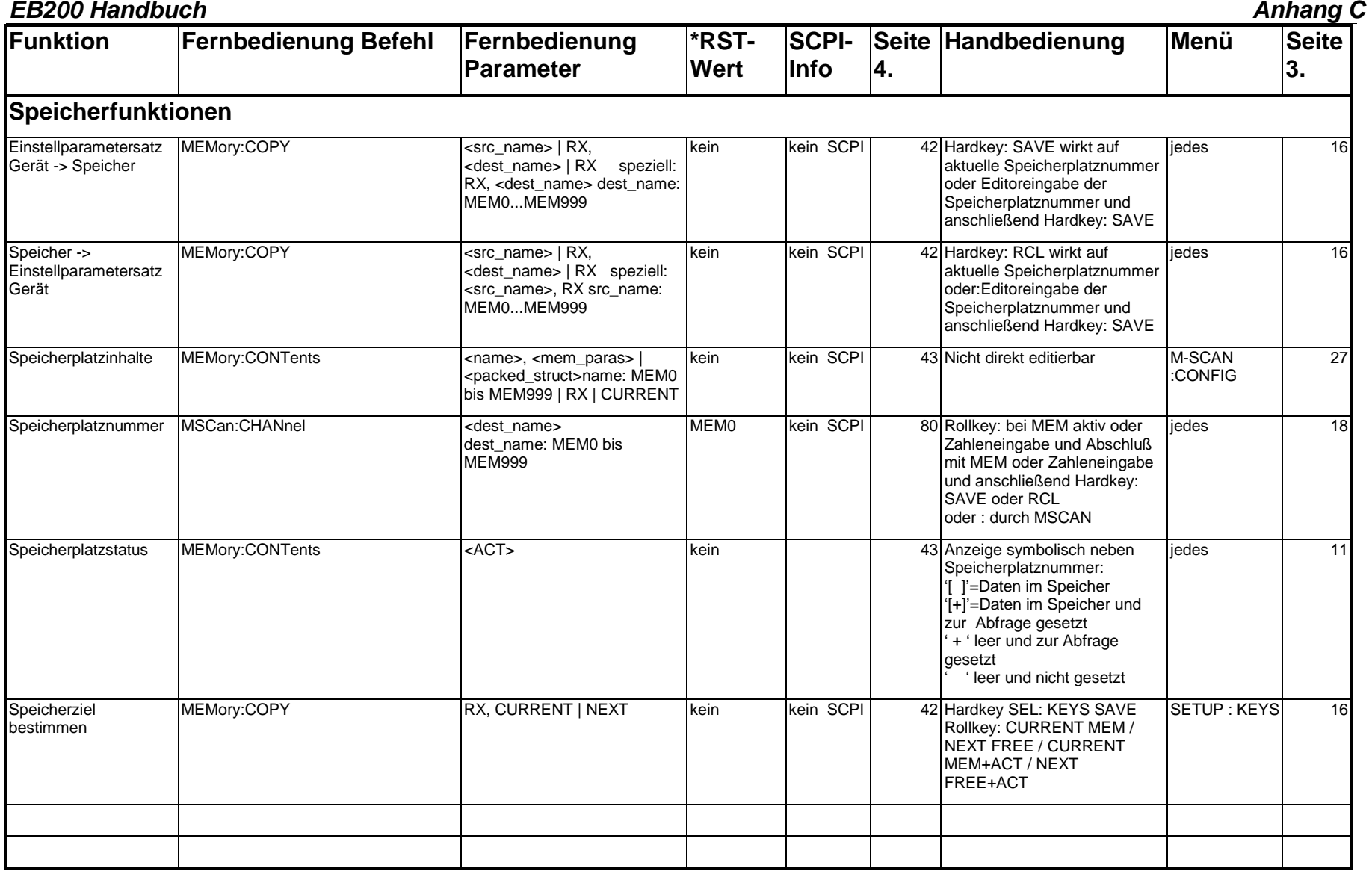

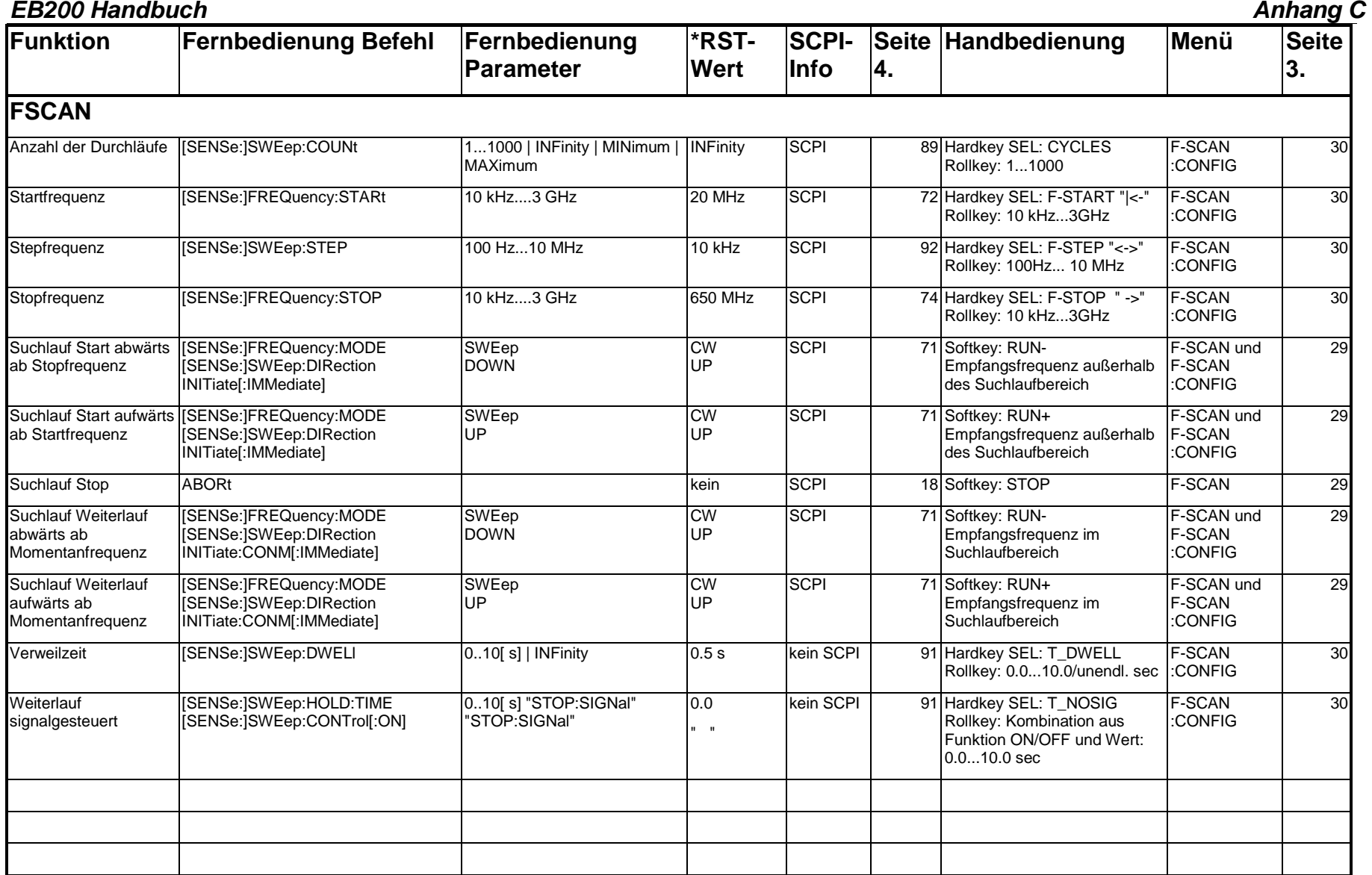

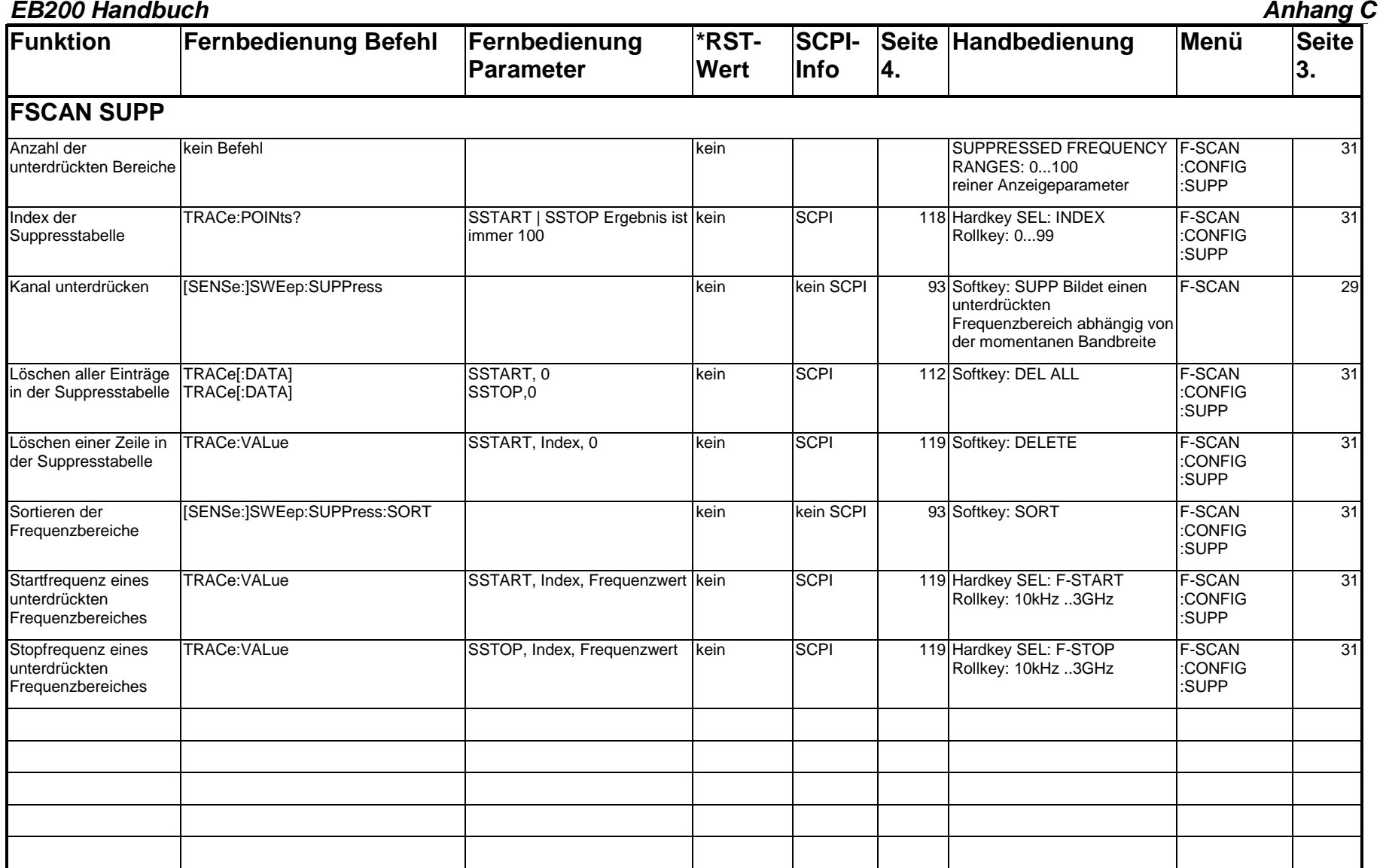

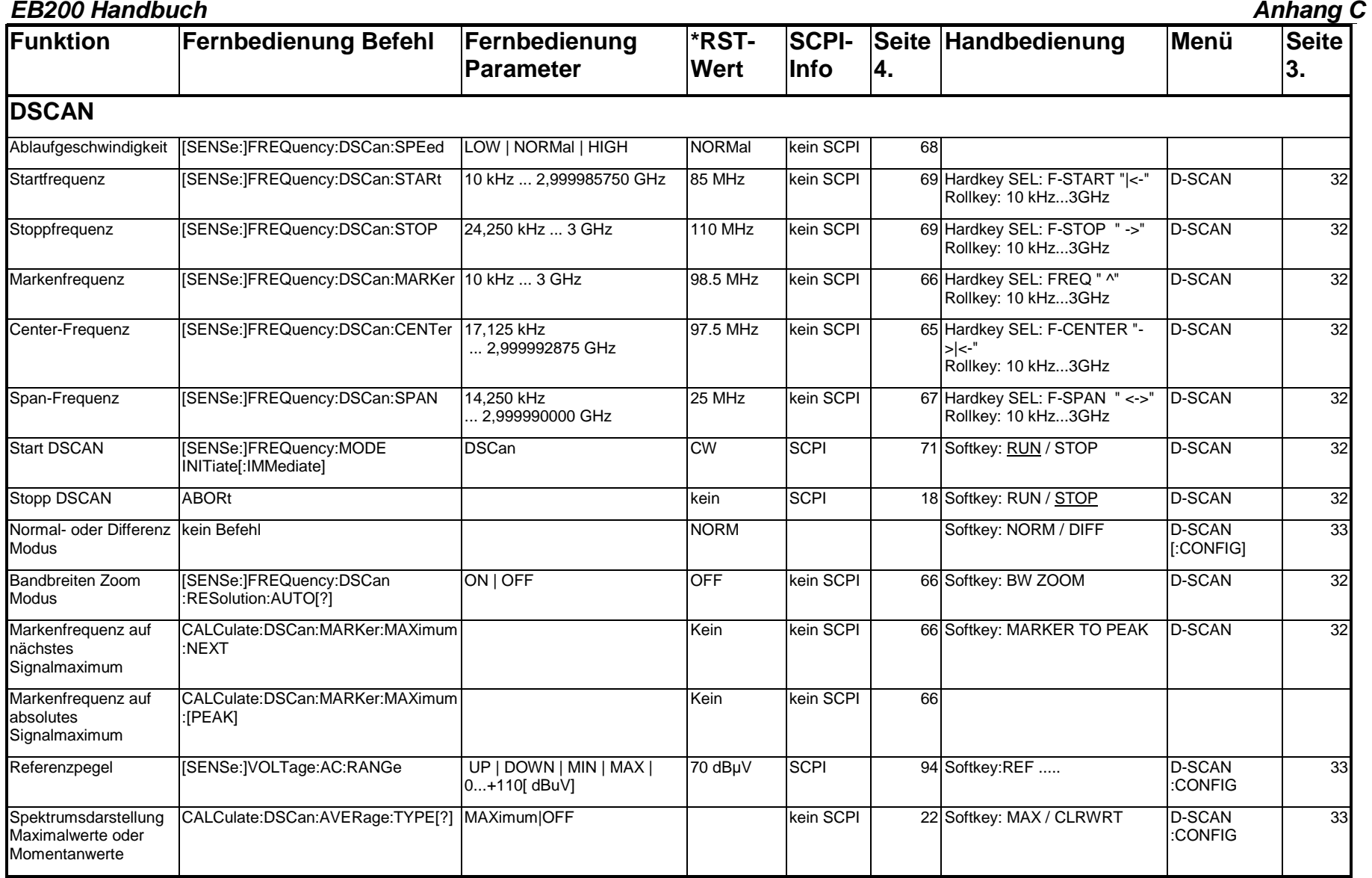

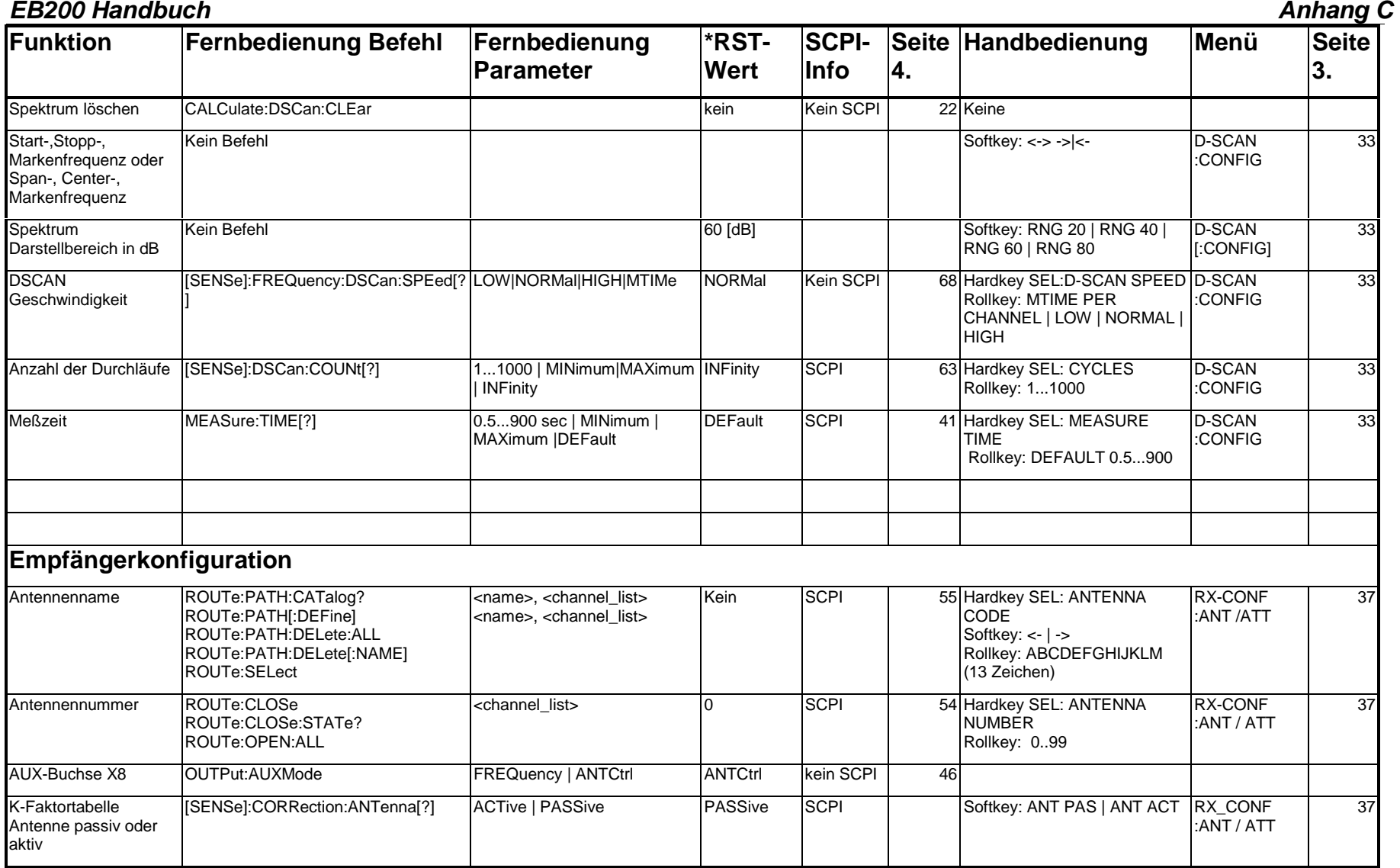

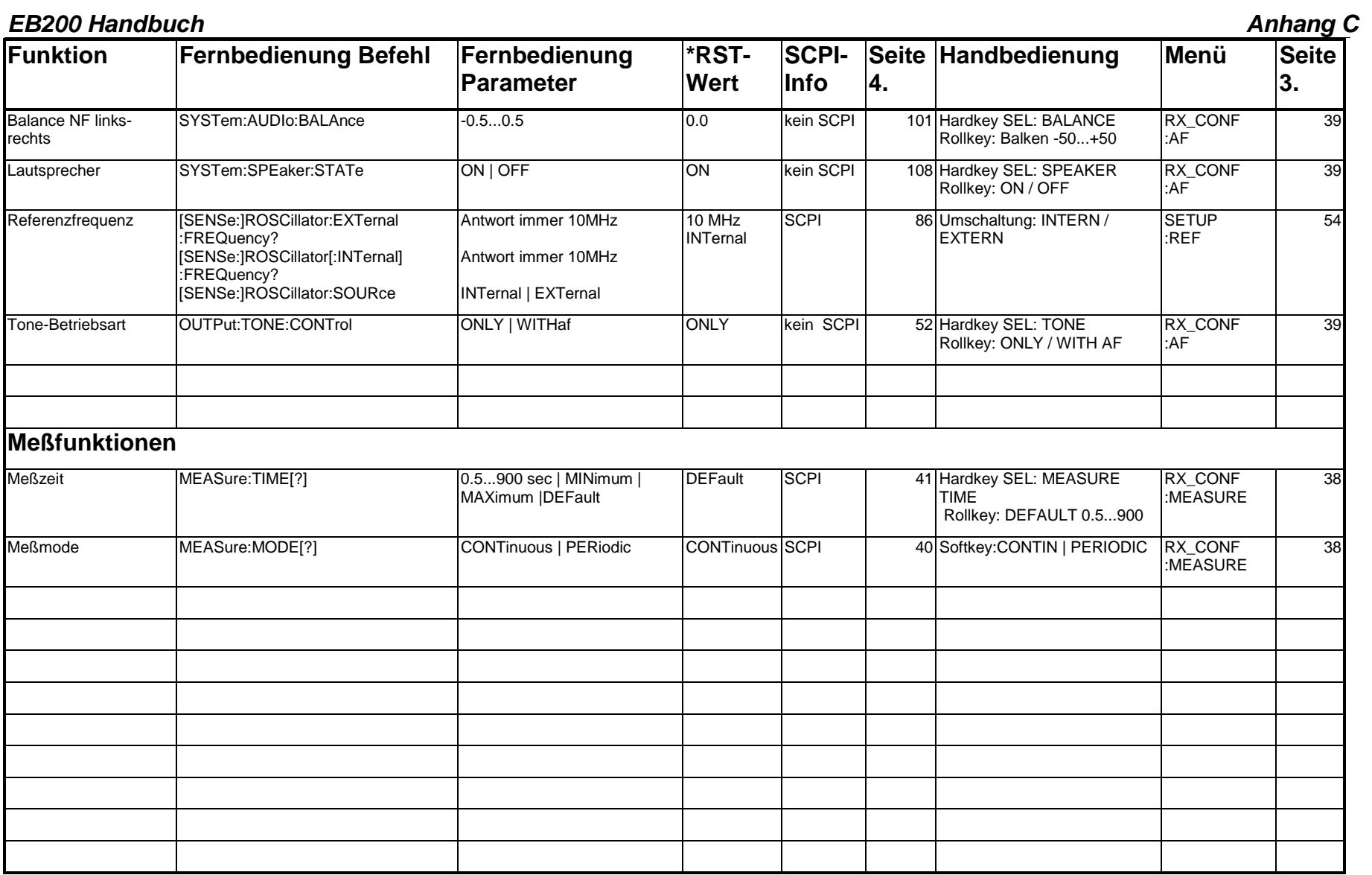

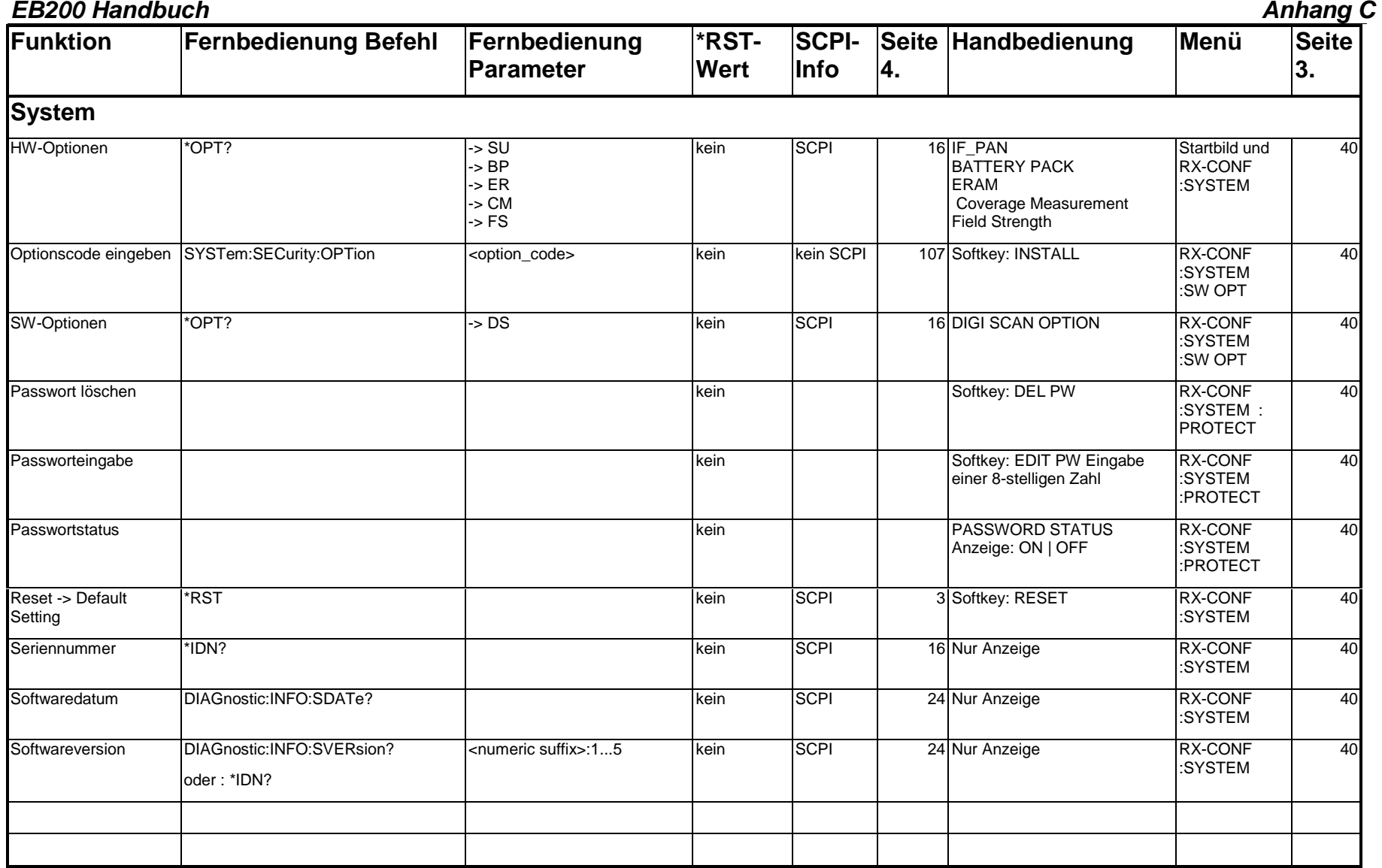

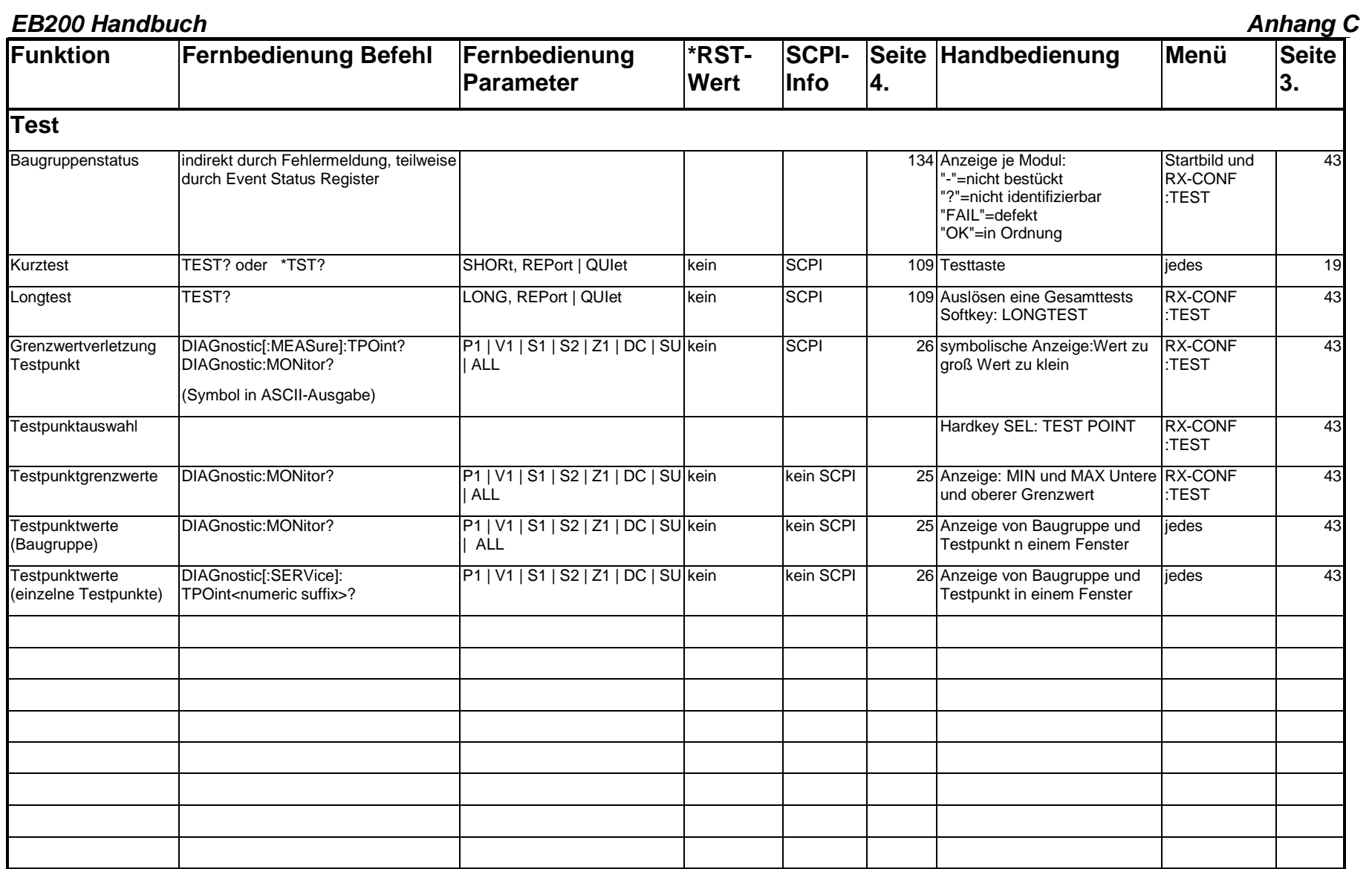

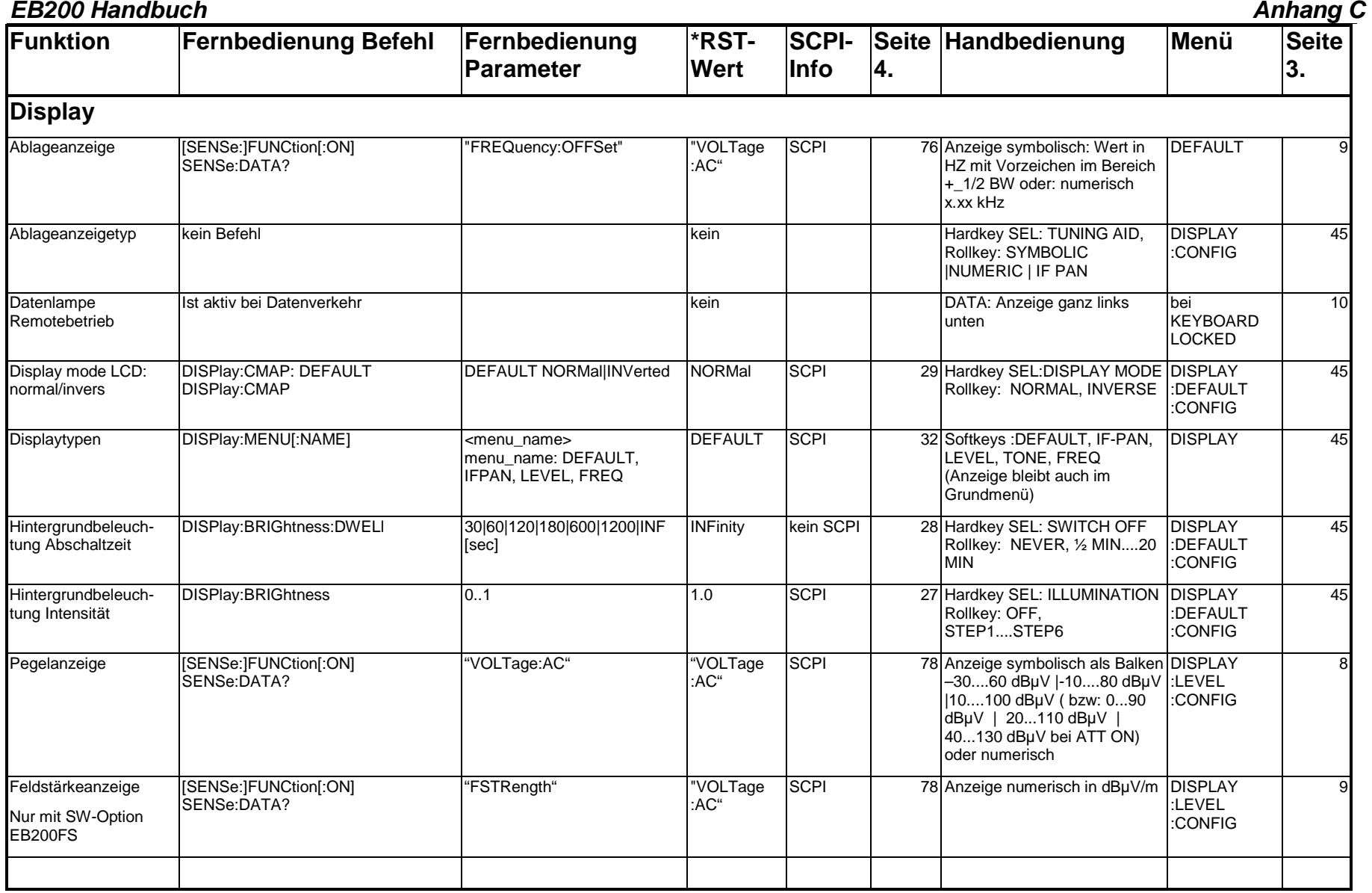

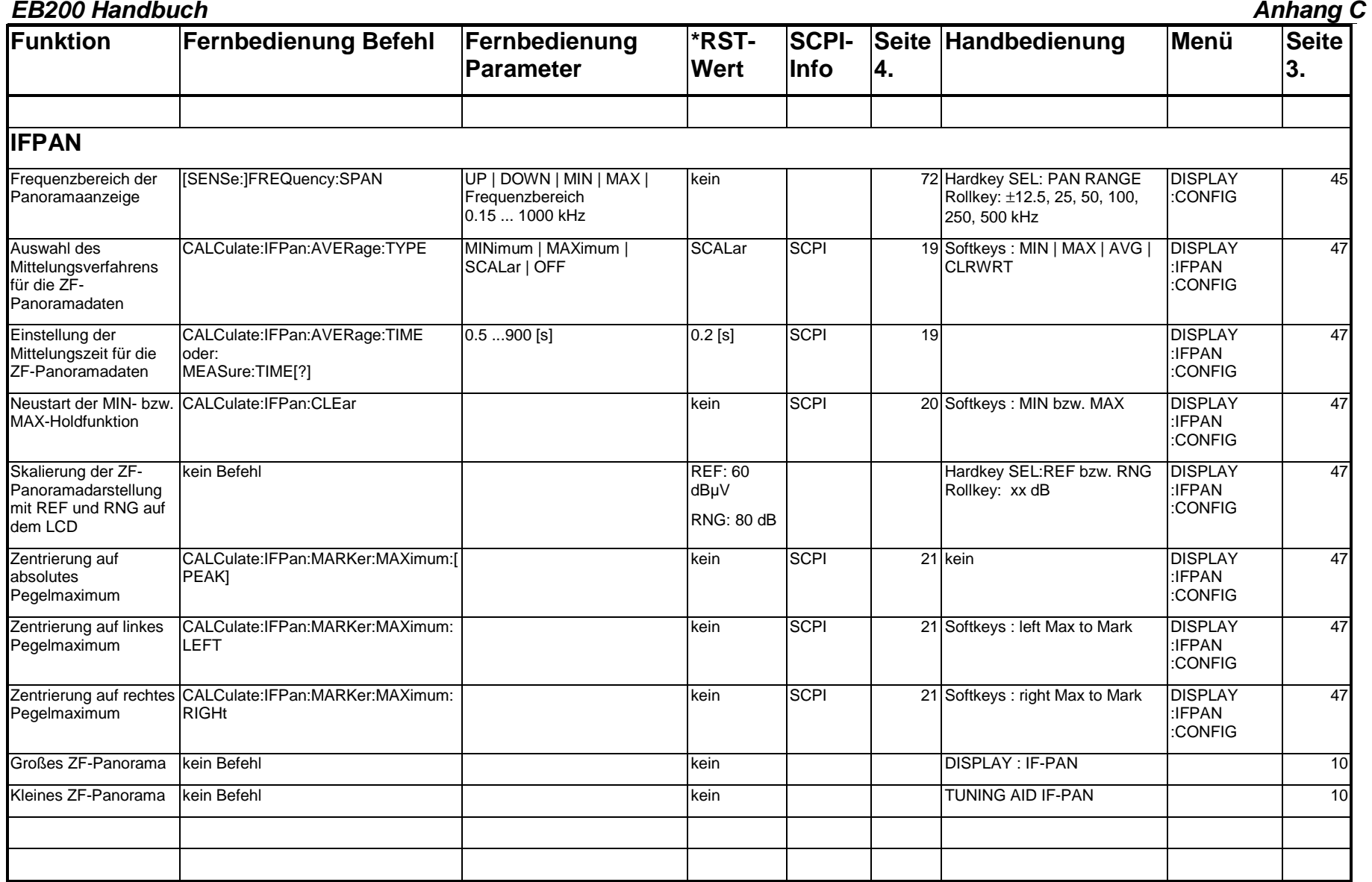

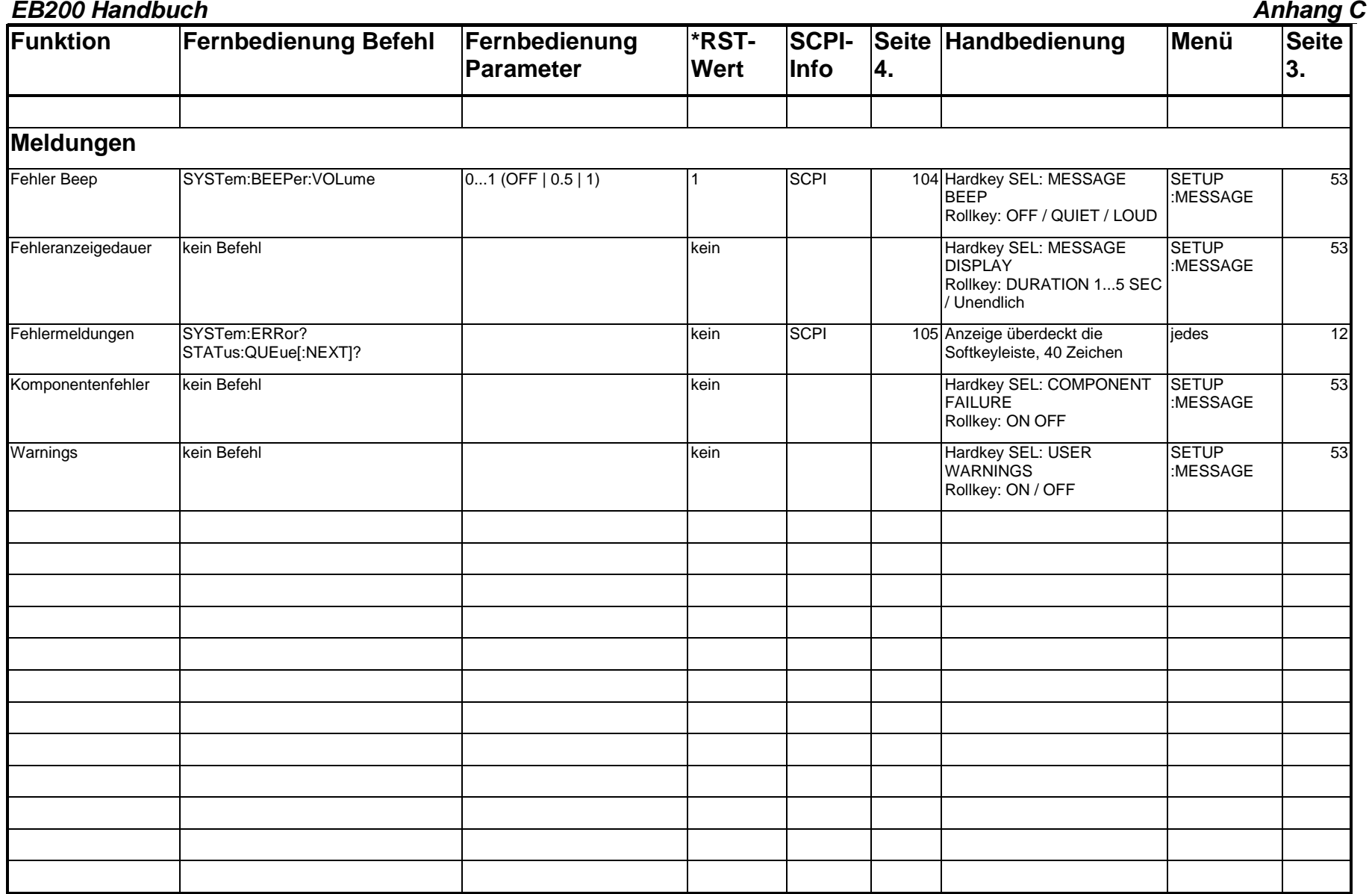

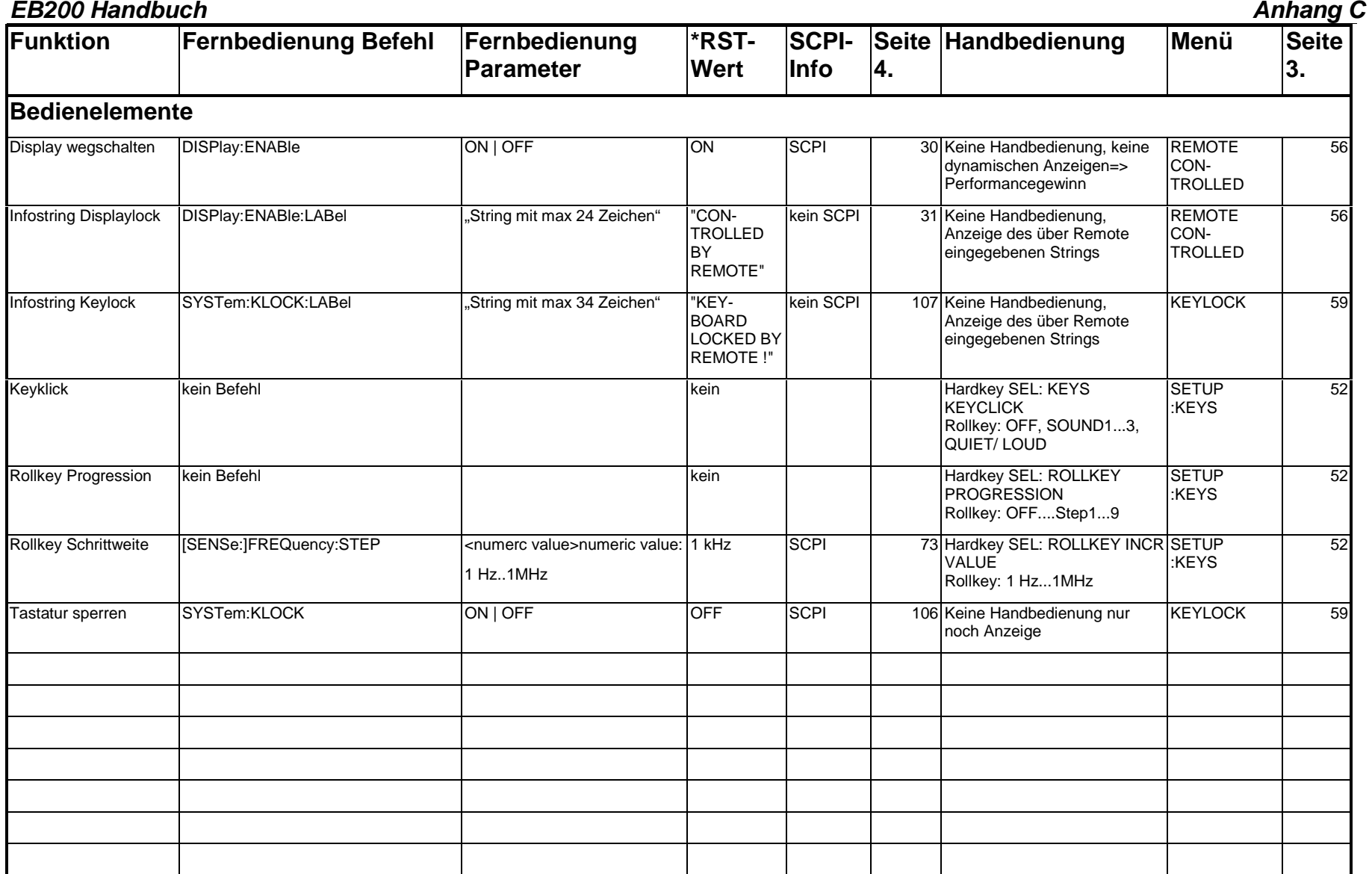

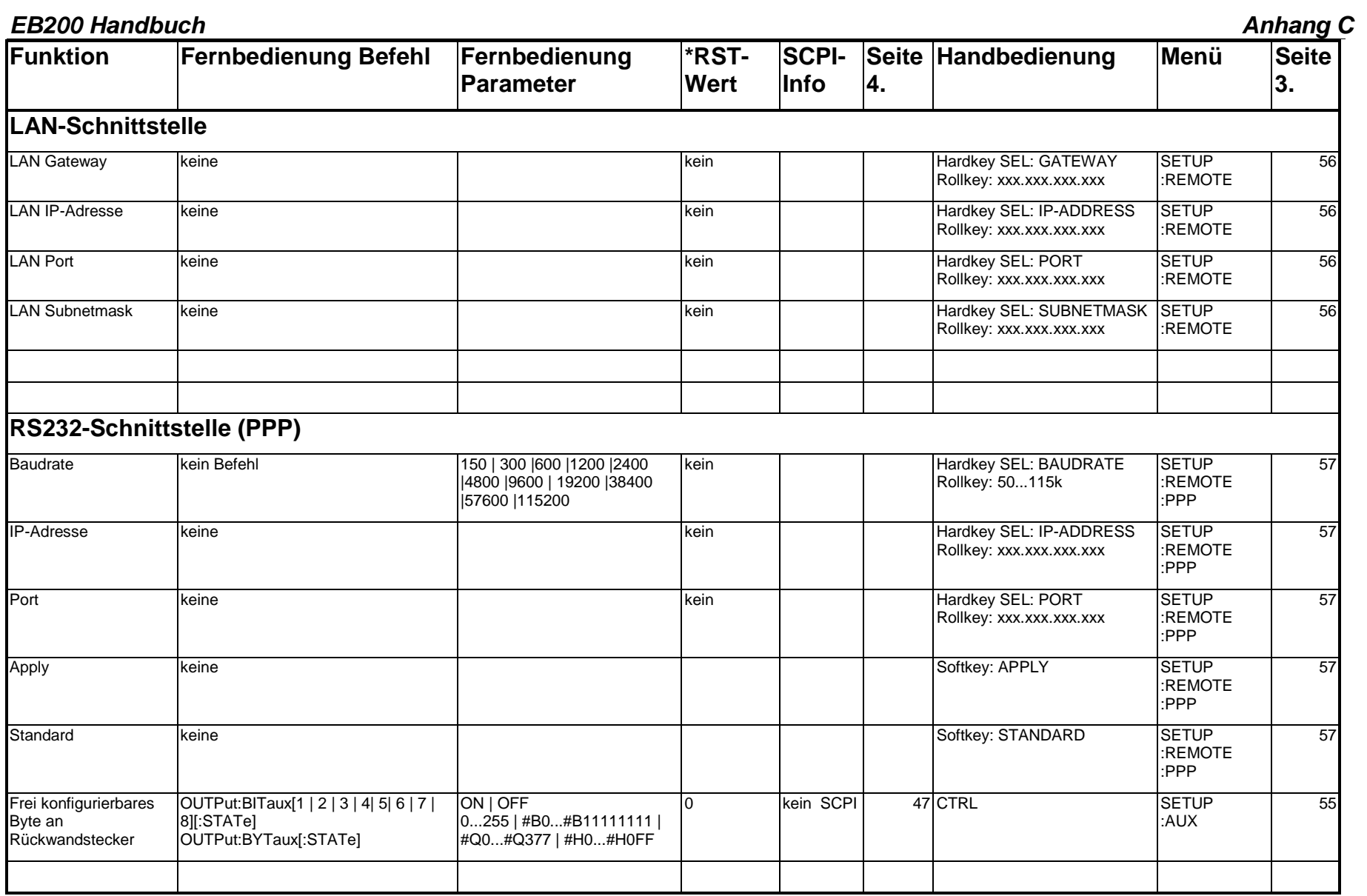

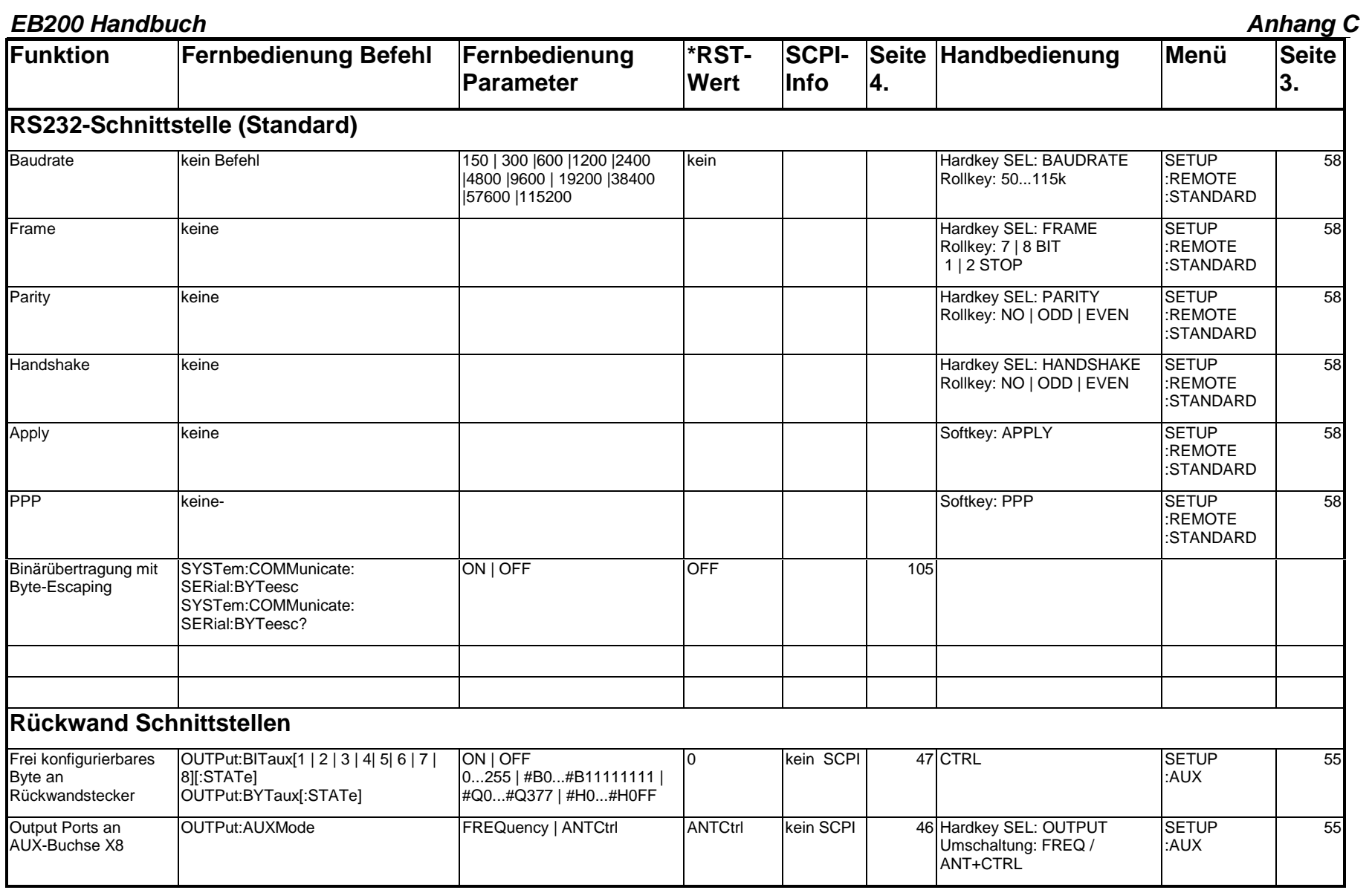

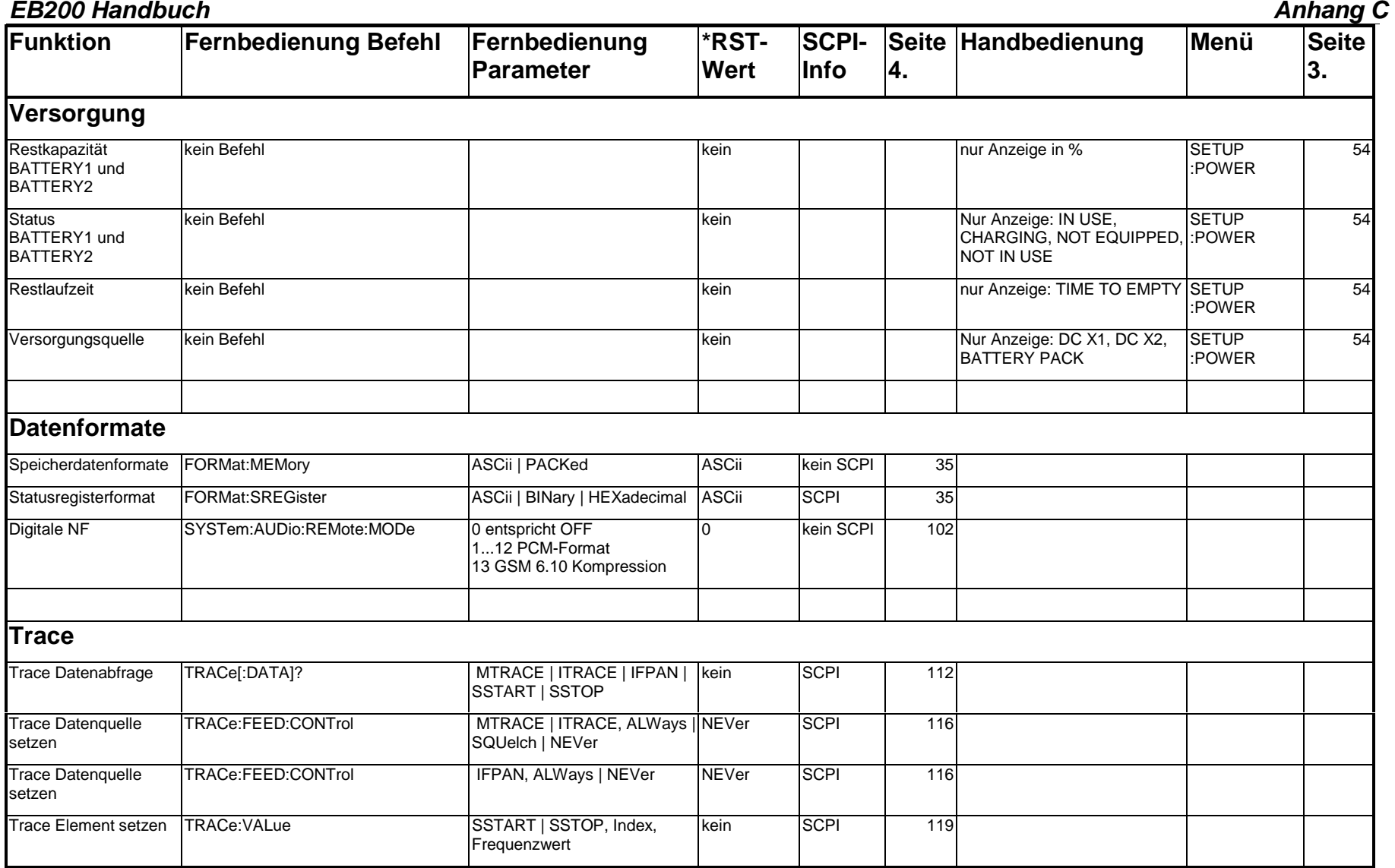

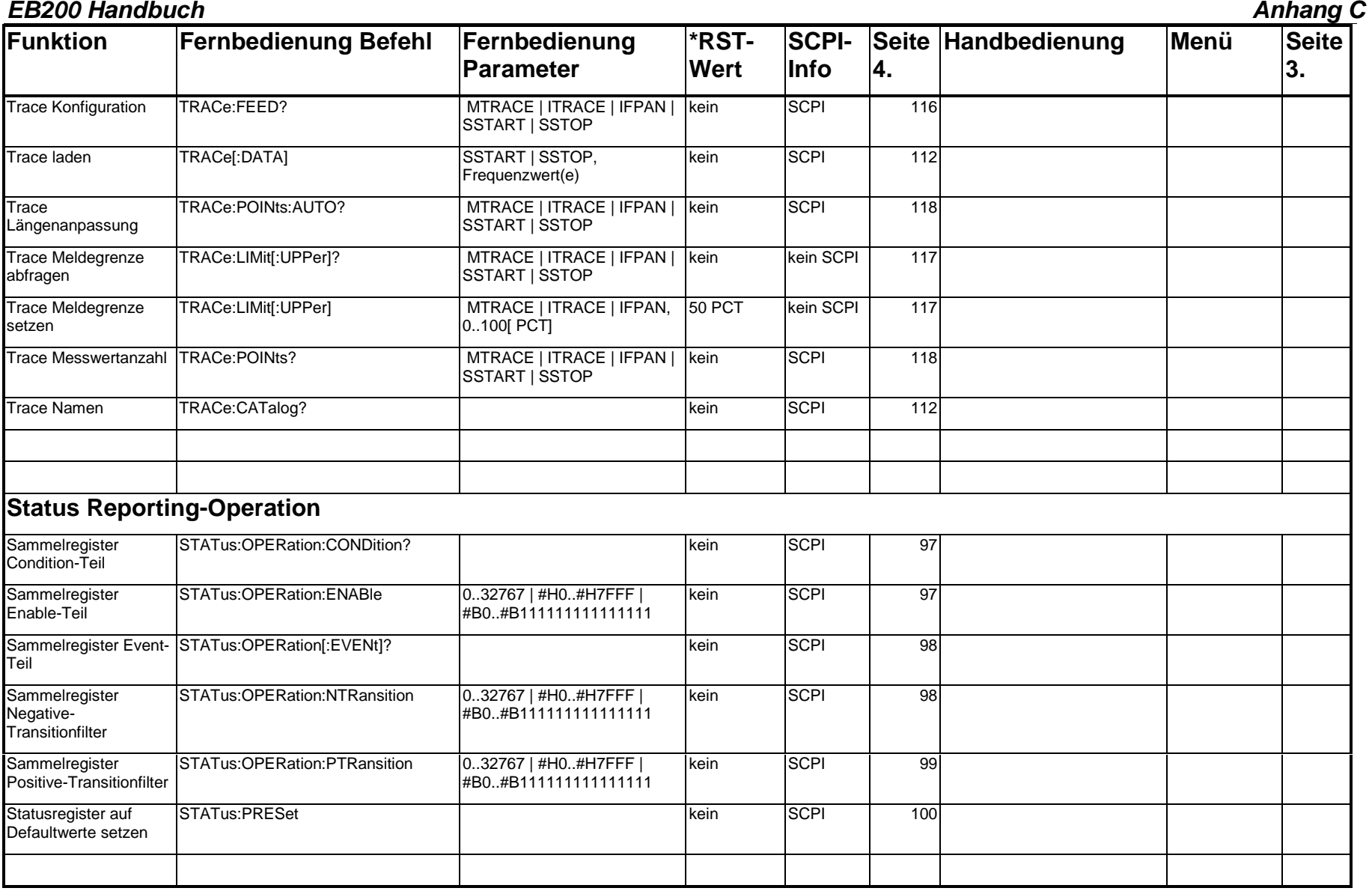

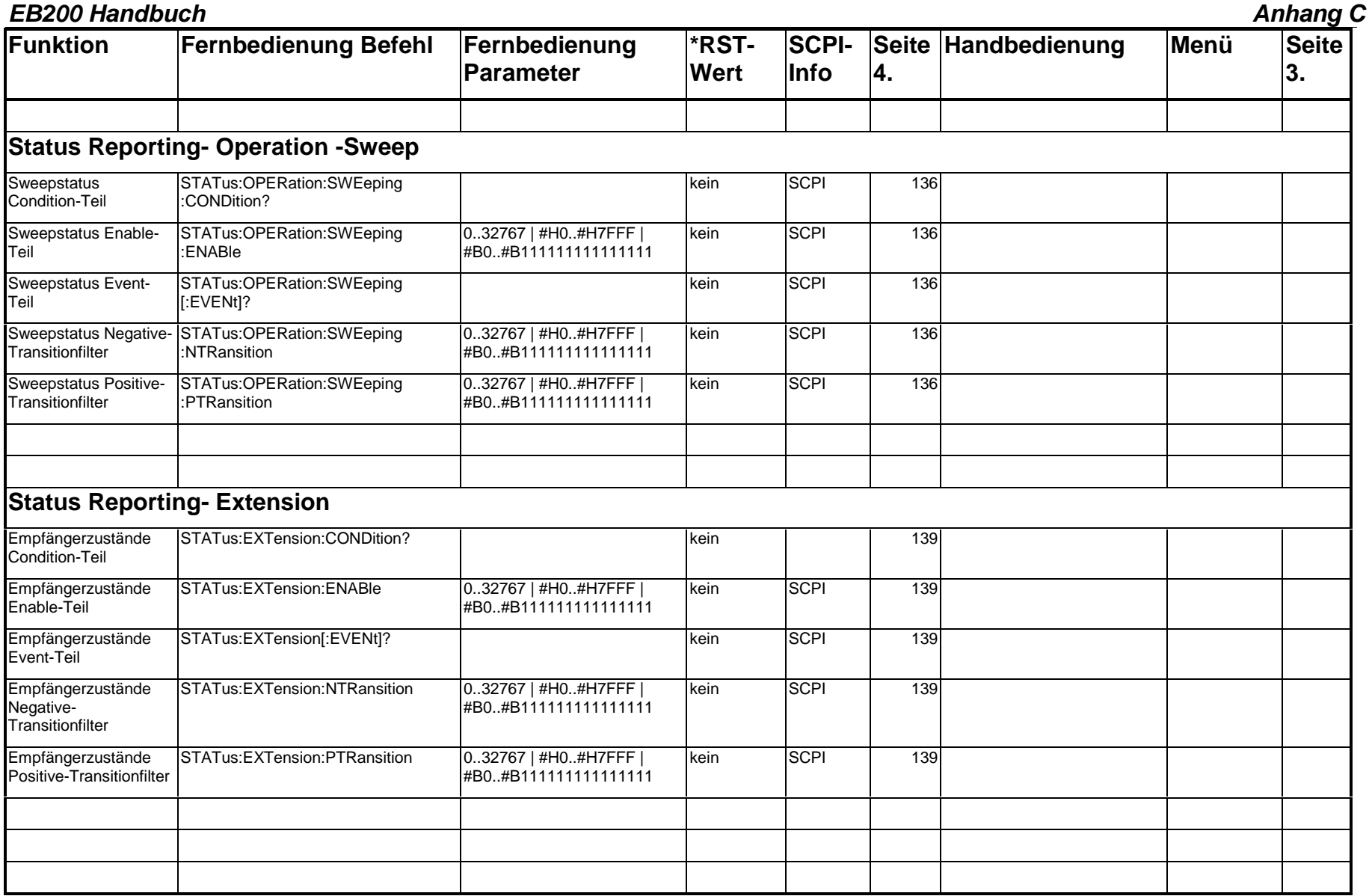

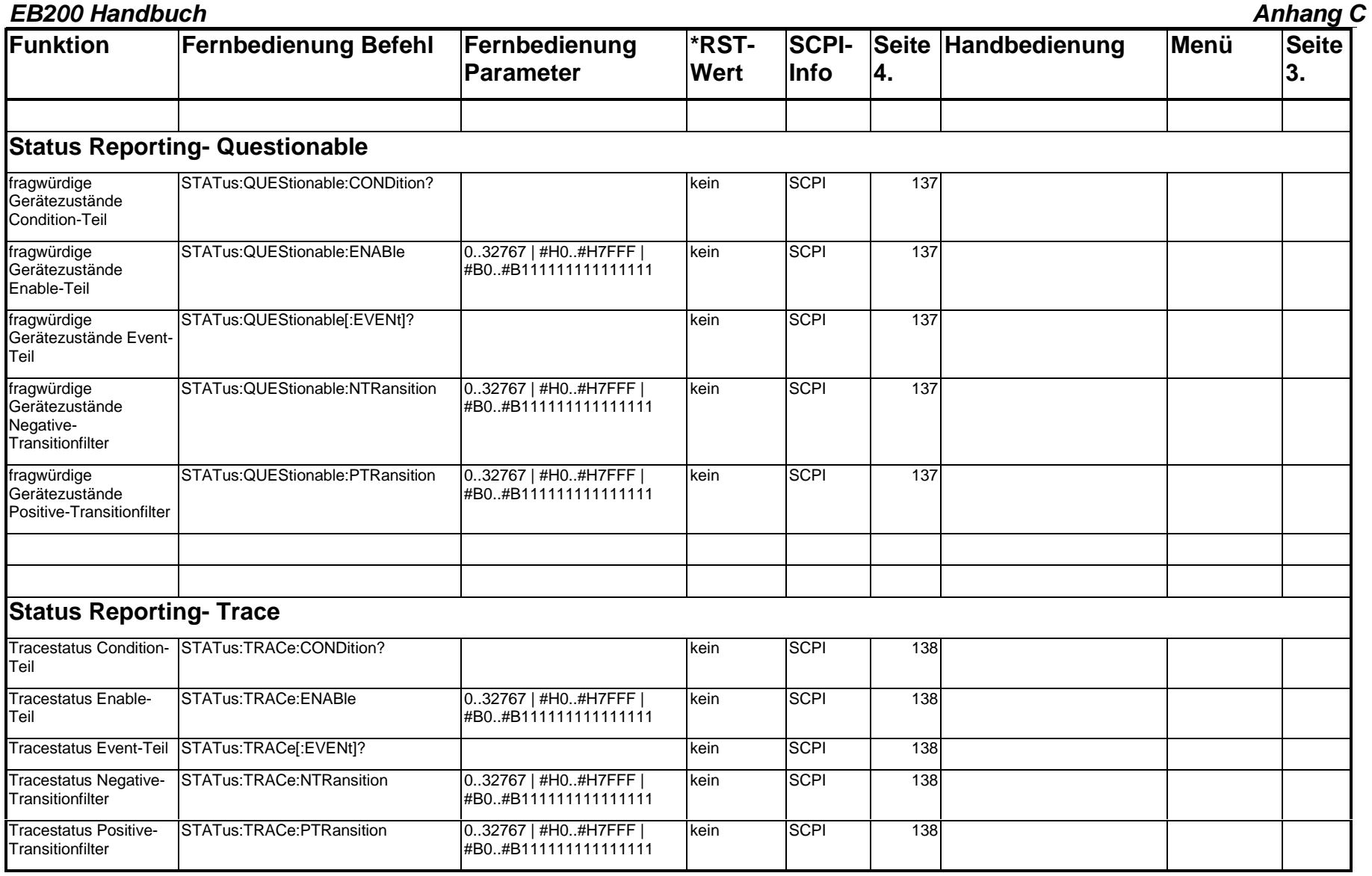